**PROFIMODUS**

## Zahlencode Binäre Zahle **Binäre Zahlen mit 8 BIT**

## **255 mehr geht nicht?**

Eine Binärzahl mit 8 BIT kann als größte (Dezimal) Zahl die 255 darstellen. Die kleinste Zahl in einem 8 BIT Code hat den Wert 0. Es gibt also insgesamt 256 Zustände (von 0-255). Diese Zahl (256) hat in der Computertechnik eine große Bedeutung. Ein Binärcode mit 8 BIT oder 1 BYTE lässt sich genauso lesen, wie ein Binärcode mit 4 BIT, allerdings kannst du hier 8 Zahlenwerte schalten, nämlich 1, 2, 4, 8, 16, 32, 64 und 128. Hier siehst du die Aufteilung:

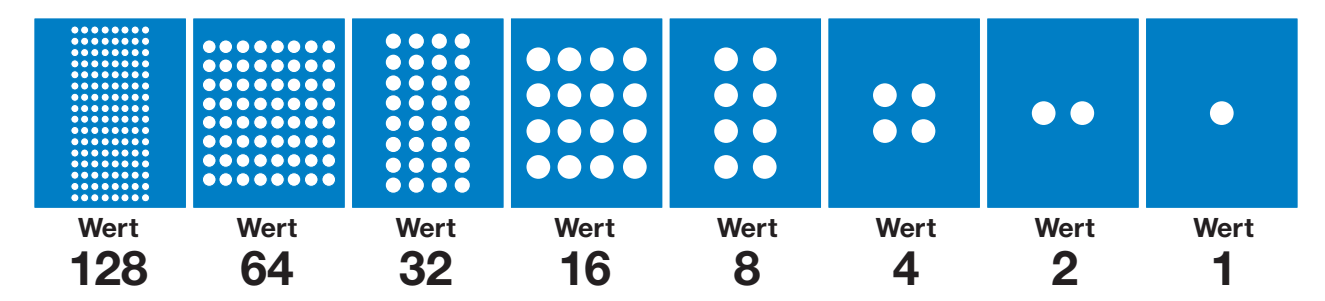

## **Beispiele:**

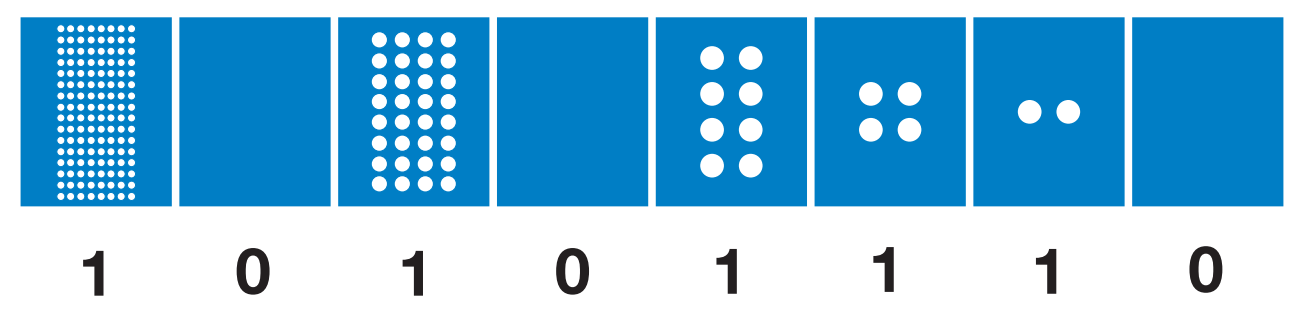

Die Binärzahl **10101110** hat den Wert **174**. Es ergibt sich foilgende Rechnung **128 + 32 + 8 + 4 + 2 = 174**

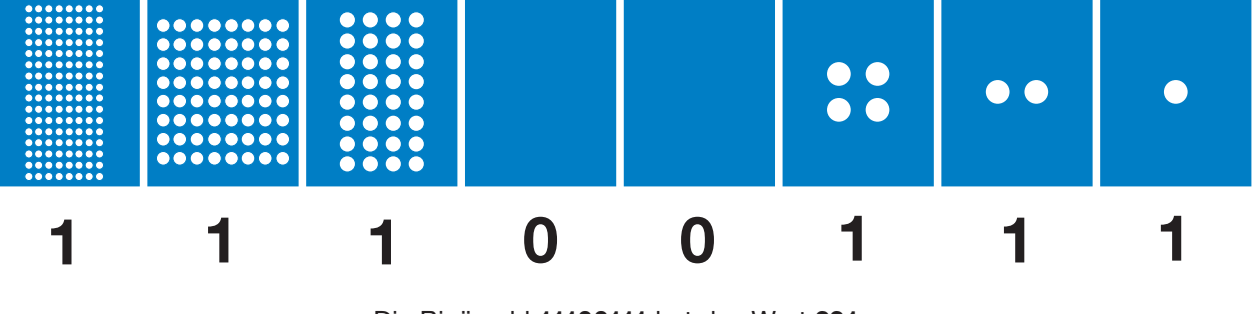

Die Binärzahl **11100111** hat den Wert **231**. Es ergibt sich foilgende Rechnung **128 + 64 + 32 + 4 + 2 + 1 = 231**